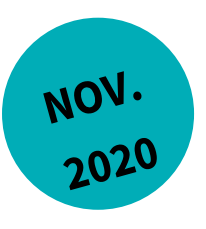

# **ABC'TERRE-2A : APPLICATION PARTICIPATIVE ET APPROPRIATION PAR LES ACTEURS LOCAUX DE LA DEMARCHE ABC'TERRE\* (2017-2020)**

\*ABC'Terre : Atténuation du Bilan gaz à effet de serre incluant le stockage Carbone dans les sols agricoles à l'échelle du Territoire.

**Annexes**

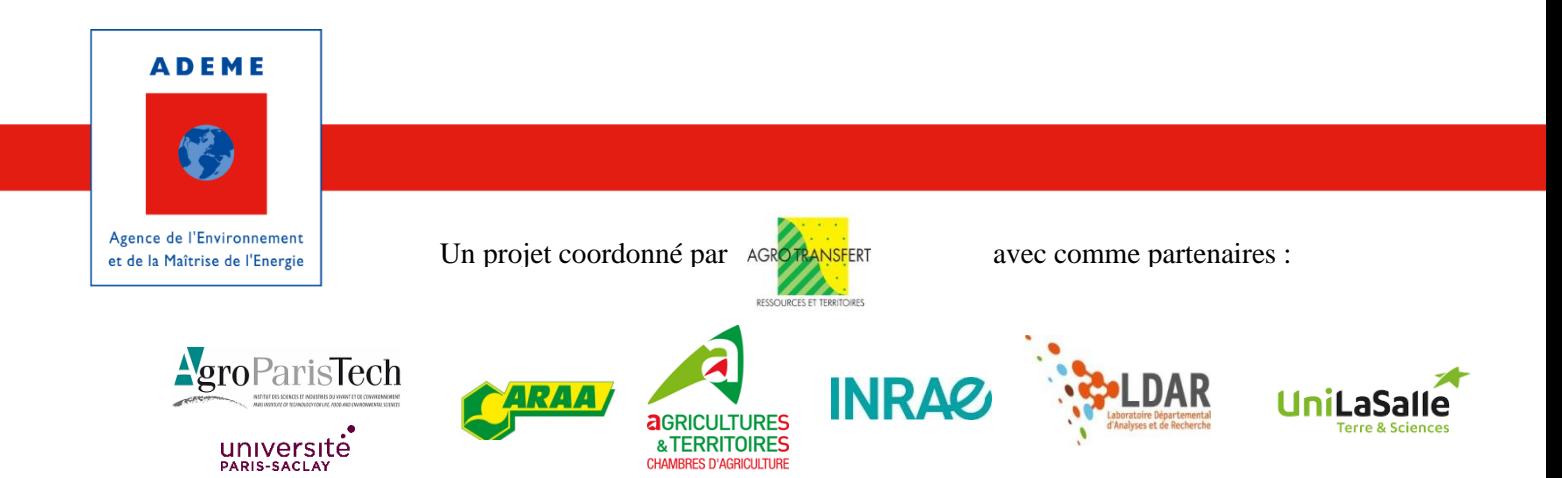

## Annexe 4 : Synthèse des règles de reconstitution des pratiques culturales de la méthode ABC'Terre

Document réalisé par Marion Delesalle (Agro-Transfert Ressources et Territoires), 2019

## **Introduction**

Ce document a pour objectif de synthétiser les règles de décision, prises dans le projet ABC'Terre-2A, pour reconstituer les pratiques culturales de l'ensemble des rotations culturales par type de sol implantées sur un territoire.

Les règles devaient être :

- simples d'appropriation par les futurs utilisateurs,
- claires, pour garantir la qualité des données d'entrées,
- précises, pour prendre en compte dans la mesure du possible le type de sol,
- duplicables partout en France, donc adaptées à tous les contextes pédoclimatiques.

La difficulté résidait dans la quantité et la diversité des données à demander à l'utilisateur pour alimenter : (1) l'outil Simeos-AMG GN pour le bilan humique des sols, (2) la méthode de calcul de la dose d'azote minéral (Nmin) apportée sur les cultures, développée dans le cadre du projet ABC'Terre-2A, et, (3) le bilan des GES, améliorée également dans le cadre du projet ABC'Terre-2A.

Les assolements de rotations par type de sol reconstitués à l'aide de l'outil RPG-Explorer (première étape de la méthode ABC'Terre), ont également été reconstitués par type d'exploitation de sorte à reconstituer plus finement les pratiques culturales.

Ces rotations, reconstituées par type de sol et par type d'exploitation, sont détaillées par culture, elle-même caractérisée par la culture qui la précède. L'échelle élémentaire pour reconstituer les pratiques est ainsi le couple précédent – suivant où le « suivant » correspond à la culture pour laquelle les informations sont collectées. Ceci s'explique par la dépendance de certaines informations à la culture précédant celle pour laquelle on reconstitue les pratiques (ex : si la culture précédente a été récoltée tardivement, il ne sera pas envisagé d'implanter un couvert d'interculture avant la culture en place, même s'il s'agit d'une culture de printemps).

L'ensemble de ces règles structurent un fichier, appelé « Fichier de collecte ». C'est à partir de ce « Fichier de collecte » que les utilisateurs reconstituent l'ensemble des données pour alimenter (1) le bilan humique avec Simeos-AMG GN, (2) la méthode de calcul Nmin et (3) le bilan GES.

Ce document synthétique n'a pas pour visée de guider les utilisateurs dans le renseignement de ce fichier de collecte, un guide à cet effet a été rédigé « **Comment reconstituer les pratiques culturales à l'aide du fichier de collecte ABC'Terre : guide illustré »**.

Pour aider l'utilisateur à comprendre la finalité de certaines données à renseigner, les pictogrammes suivant illustreront les données à collecter décrites tout au long de la synthèse :

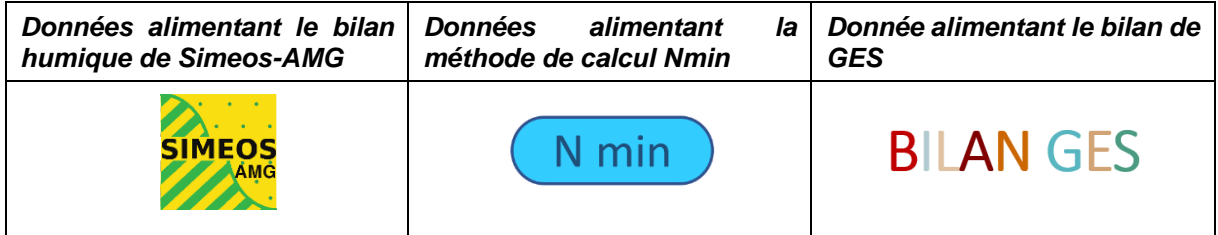

Par ailleurs, le schéma [\(Figure 1\)](#page-3-0) suivant synthétise l'ensemble des pratiques culturales à reconstituer et illustre dans quels calculs les données les concernant sont demandées.

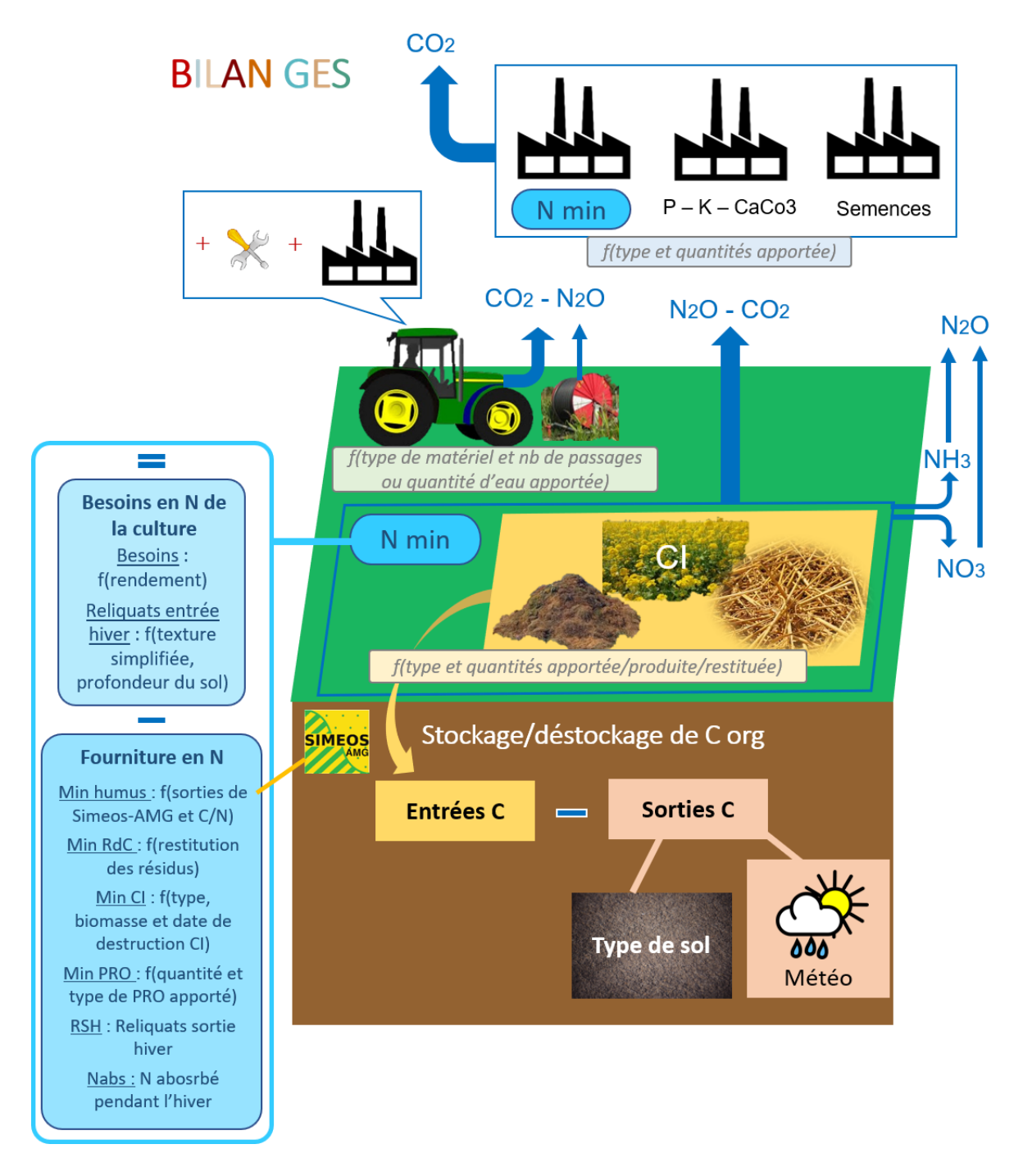

<span id="page-3-0"></span>*Figure 1 : Schéma illustrant les pratiques culturales demandées dans les différents calculs ABC'Terre*

## 1) Description des données à collecter

Pour chaque donnée à collecter, se référer au « Fichier de collecte » qui illustre les règles de décision décrites dans cette synthèse.

#### **1. Rendements**

Le rendement des cultures présentes sur le territoire est à paramétrer par l'utilisateur en fonction du type de sol, plus exactement de la réserve utile (RU) du sol. Ainsi, pour chaque culture présente sur le territoire, il est demandé à l'utilisateur de moduler le rendement en fonction des 3 classes de RU : élevée, moyenne et faible (dont les seuils ont été paramétrées au préalable par l'utilisateur en fonction des spécificités de son territoire).

**Pourquoi la RU ?** La réserve utile est un bon indicateur du potentiel agronomique d'un sol. Elle est proportionnelle à la profondeur, la matière organique, et au pourcentage d'argile et de limons du sol. Plus un sol sera profond, riche en matière organique, en argile et en limons et faible en éléments grossiers, plus il contiendra d'eau (RU élevée) et plus son potentiel de rendement sera élevé.

**Comment paramétrer le rendement par classe de RU ?** Pour moduler le rendement en fonction des 3 classes de RU, il est possible d'utiliser la méthode proposée dans le fichier de collecte des données. Elle consiste dans un premier temps à renseigner le **rendement potentiel** de chacune des cultures, c'est-à-dire, le rendement moyen de chaque culture atteint dans un sol à bon potentiel, en dehors des années exceptionnelles, positives comme négatives (et non pas le meilleur rendement observé sur le territoire par culture).

Un **coefficient de dégradation** est ensuite associé à chaque classe de RU puis affecté à chaque culture (avec des coefficients différents pour les cultures d'hiver, de printemps et pluriannuelles). Plus la RU sera faible (traduisant un faible potentiel du sol), plus le coefficient va dégrader le rendement potentiel. *A contrario*, plus la RU sera élevée, moins le coefficient dégradera le rendement potentiel.

Par ailleurs, l'utilisateur paramètre deux autres coefficients : le premier améliore le rendement estimé pour les cultures qui se trouvent dans une **zone irriguée** et le deuxième dégrade au contraire le rendement pour les cultures se trouvant en **zone hydromorphe** (saturée en eau). De cette manière, si la culture est irriguée, alors le coefficient améliorant le rendement sera affecté au rendement potentiel de cette culture (non pas aux rendements déclinés par classe de RU puisque l'irrigation annule la contrainte RU).

En revanche, si la culture se trouve dans une zone hydromorphe, alors le coefficient de dégradation sera affecté aux rendements à la culture (déjà déclinés par classe de RU puisqu'il s'agit d'une contrainte en plus).

Des coefficients de dégradation (RU et hydromorphie) issus des références du projet PERSYST mené en Picardie (Tavares, 2015) sont proposées par défaut mais modifiables par l'utilisateur en fonction des caractéristiques de son territoire.

Si la méthode proposée dans le fichier de collecter des données ne convient pas à l'utilisateur, il peut paramétrer directement les rendements par cultures et par classe de RU (sans tenir compte du rendement potentiel et des coefficients de dégradation).

#### **2. Gestion des résidus de culture (RdC)**

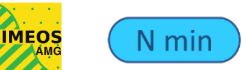

#### **BILAN GES**

La gestion des résidus de culture impactera les trois calculs réalisés dans ABC'Terre. En effet, les pailles restituées, en s'humifiant, seront une source importante de carbone pour les sols, affectant le bilan humique réalisé avec Simeos-AMG. La restitution de ces pailles, va également, par minéralisation (ou au contraire sous le phénomène d'organisation), générer une source (ou un puit) d'azote pour les cultures, affectant le calcul de la dose d'azote minéral, et, participant au processus de dénitrification, responsable des émissions directes de protoxyde d'azote vers l'atmosphère.

Pour paramétrer la gestion des résidus de culture, il est demandé à l'utilisateur de renseigner le pourcentage de restitution des résidus de culture, **par culture implantée** sur le territoire et **par type d'exploitation** (inventorié dès la première étape de reconstitution des assolements de rotations par type de sol et type d'exploitation avec RPG-Explorer).

Le pourcentage de restitution, nécessaire pour connaître la part d'azote minéralisé par enfouissement de la paille (par rapport à une paille restituée à 100%), reflète également la fréquence de restitution, demandée dans les paramètres d'entrée de Simeos-AMG. Cette part de restitution est à paramétrer en fonction du type d'exploitation, partant de l'hypothèse que la gestion des pailles est conditionnée par les besoins, plus importants dans une exploitation avec élevage que dans une exploitation sans.

Les émissions de GES liées au pressage de la paille sont calculées automatiquement à partir du pourcentage d'exportation des pailles (100% - % de restitution des résidus de culture). Ce pourcentage d'export est multiplié par les facteurs d'émissions liées au passage d'une presse (et du plateau pour transporter les ballots de pailles).

**Exception des cultures fourragères pluriannuelles** : l'outil Simeos-AMG ne considère pas de biomasse restituée par les résidus de ces cultures ; par ailleurs, si le précédent cultural est une culture fourragère pluriannuelle, l'azote apporté par la minéralisation des résidus sera pris en compte indépendamment du pourcentage de restitution paramétré. Cela signifie que le pourcentage de restitution paramétré pour les cultures fourragères pluriannuelles n'impactera pas leur bilan humique ni la dose d'azote minéral calculé pour la culture suivante. Néanmoins, ce pourcentage de restitution des résidus aura une influence sur les émissions GES dues au pressage des résidus. En effet, pour éviter que l'outil considère un passage de presse pour les cultures fourragères pluriannuelles (elles peuvent être ensilées plutôt que pressées, dans le cas où les récoltes de fourrages sont bien pressées, il y a en général, plusieurs fauches et non pas une seule comme le considérerait le calcul automatique). Il faut donc, pour les cultures fourragères paramétrer 100% de restitution des résidus. Pour rappel, ça n'aura pas d'impact sur le bilan humique, ni le bilan azoté, mais cela permettra de renseigner dans le paramétrage de l'itinéraire technique, les bons outils de récoltes pour ces fourrages.

#### **3. Travail du sol (Labour)**

hydromorphes ou caillouteuses).

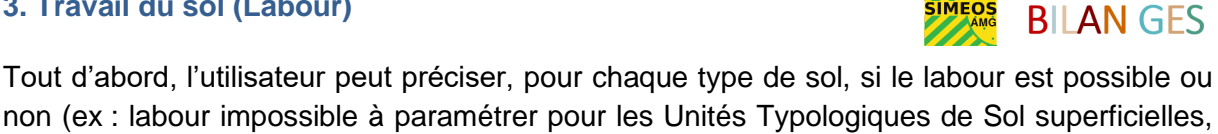

Puis, **pour chaque combinaison de couple précédent-suivant**, l'utilisateur estime le **pourcentage de labour** pratiqué en moyenne sur le territoire. Cette règle de décision permet de ne pas généraliser à l'échelle d'un territoire la pratique du labour ou du non labour et de prendre en compte les spécificités du territoire en termes de dates précoces ou tardives de récoltes de la culture précédente ou de semis de la culture suivante, empêchant ou permettant la pratique du labour.

Pour simplifier ce paramétrage pour l'ensemble des combinaisons de couples précédentssuivants, des catégories de cultures ont été réalisées. Ainsi, chaque précédent et chaque suivant sont déclinées pour les catégories de cultures suivantes :

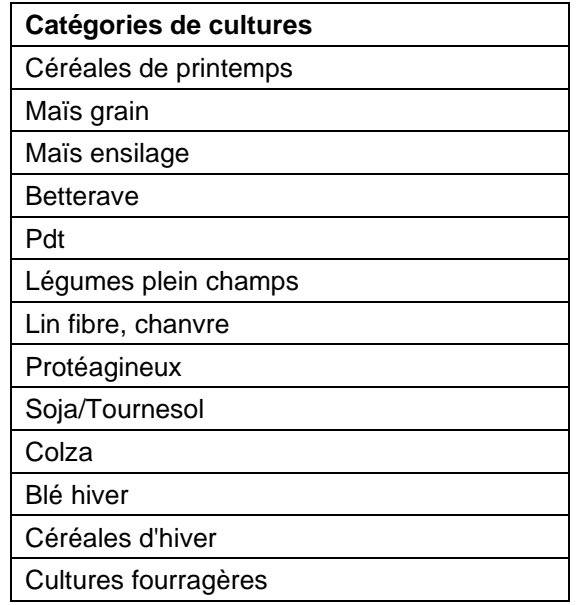

*Tableau 1 : Catégories de cultures paramétrées dans ABC'Terre pour simplifier le paramétrage en toute exhaustivité*

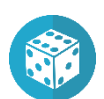

Ensuite, une **répartition aléatoire de la proportion de labour** est effectuée pour chaque **couple précédent-suivant**, **dans les types de sols qui le permettent**.

Par exemple, entre la catégorie Céréales d'hiver et Maïs Grain, une proportion de 80% de labour a été paramétré. 80% des combinaisons Céréales d'hiver – Maïs Grain, implantés dans les types de sol pour lesquels le labour est possible, seront tirées aléatoirement et se verront affecter un labour, les 20% restant des combinaisons Céréales d'hiver – Maïs Grain se caractériseront par une absence de labour.

Une répartition aléatoire est réalisée pour affecter la présence ou l'absence de labour à chaque combinaison, car c'est cette information (présence/absence) qui est nécessaire dans Simeos-AMG comme dans le bilan GES (contrairement à la restitution des pailles où un pourcentage doit être fournit).

En plus du paramétrage de la proportion de labour entre chaque couple précédent-suivant, il est demandé à l'utilisateur de renseigner : (1) la profondeur de labour en centimètres, ainsi que (2) la profondeur de travail du sol en non labour.

Même si l'effet du travail du sol n'a pas d'impact sur le stockage de C org à long terme (Cohan *et al.*, 2015), la profondeur du travail du sol (en l'absence et en présence de labour) est essentiel pour calculer le stock de C.

Par ailleurs, le passage du labour est l'un des passages de matériel les plus impactants en terme d'émissions de dioxyde de carbone. Les émissions liées au labour sont affectées à la culture suivantes.

#### **4. Gestion des cultures intermédiaires (CI)**

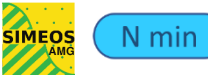

#### **BILAN GES**

La gestion des cultures intermédiaires aura un impact conséquent sur le stockage de C org à long terme, puisque les CI apportent une quantité de C humifiée importante aux sols. La gestion de ces CI conditionnera également la quantité d'azote minéral à apporter à la culture suivante. Par ailleurs, la quantité d'azote apportée par les CI et minéralisée par le sol participera au processus de dénitrification responsable des émissions de protoxyde d'azote vers l'atmosphère.

Pour estimer la quantité de C et de N apportée par la restitution des cultures intermédiaires, l'utilisateur doit paramétrer dans un premier temps (1) **le type de culture intermédiaire** implantée, (2) la **quantité de biomasse produite** et (3) la **proportion d'implantation**, en pourcentage, pour l'ensemble des combinaisons de **couples précédents-suivants**.

De la même manière que pour le labour, la gestion des cultures intermédiaire est dépendante de la culture qui a précédé celle pour laquelle on reconstitue les pratiques. Même s'il est courant (si ce n'est obligatoire dans les zones sous directives nitrates) d'implanter une culture intermédiaire avant une culture de printemps, il n'est pas toujours possible de la faire dans les faits lorsque la culture précédente est récoltée tardivement. La gestion des CI se réfléchie donc en fonction de la culture en place et de celle qui la précède.

Toujours par couple précédant-suivant, il est demandé de paramétrer la période de destruction globale du couvert « Nov/déc » pour une destruction précoce, « Janv/fév » pour une destruction plus tardive. Ce paramétrage est nécessaire pour l'estimation de l'azote minéralisé par les cultures intermédiaire, qui se base sur des abaques (COMIFER, 2013), eux-mêmes fonction du type de couvert, de la biomasse produite et de la période de destruction.

Par ailleurs, il est possible de paramétrer en plus la gestion des cultures dérobées (dont la biomasse est récoltée, contrairement aux couverts d'interculture paramétrés précédemment donc la biomasse est restituée au sol). Ainsi, si des cultures dérobées sont implantées sur le territoire, il est demandé à l'utilisateur de paramétrer (1) **le type de culture dérobée** implantée, (2) la **quantité de biomasse produite** et (3) la **proportion d'implantation**, en pourcentage, pour les mêmes combinaisons de **couples précédents-suivants**.

Il est demandé à l'utilisateur d'être vigilant dans la proportion de culture dérobée qu'il paramètre. Alors qu'il est possible d'avoir moins de 100% de culture intermédiaires, récoltée ou restituées, pour une même couple précédent-suivant, il n'est pas possible que la somme des proportions de cultures intermédiaire restituée et récoltée soit supérieure à 100% pour un même couple précédent-suivant. En effet, la culture intermédiaire est soit récoltée, soit restituée, mais pas les deux.

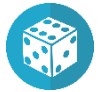

#### Ensuite, une **répartition aléatoire des proportions paramétrées de CI et CD** est effectuée pour chaque **couple précédent-suivant**.

En effet, pour prendre en compte l'impact des cultures intermédiaires, restituées comme récoltées, il est nécessaire de savoir si elles sont implantées ou non avant une culture donnée. Pour ce faire, la répartition aléatoire du pourcentage d'implantation de cultures intermédiaires, paramétré par combinaison de couples précédents-suivants, permet de fournir l'information d'une présence ou d'une absence de CI ou CD à l'échelle d'un territoire.

Enfin, une dernière option de paramétrage est proposée à l'utilisateur. Les cultures intermédiaires, restituées ou récoltées, peuvent être fertilisées. Si c'est le cas, la biomasse de ces cultures en sera impactée. Il est donc possible de paramétrer une deuxième biomasse pour les cultures intermédiaires restituée, et une deuxième biomasse également pour les cultures intermédiaires récoltées, si elles bénéficient d'un apport de Produit Résiduaire Organique (PRO). La gestion des apports des PRO sur ces cultures intermédiaires sera décrite dans la partie ci-après.

#### **5. Gestion des apports de produits organiques (PRO)**

#### **BILAN GFS** N min

La gestion des apports de PRO impactera le stockage de C org à long terme à travers la fourniture de C humifié apportée par ces PRO. Leur gestion conditionnera également la quantité d'azote minéral à apporter à la culture suivante. Par ailleurs, le processus de dénitrification responsable des émissions de protoxyde d'azote vers l'atmosphère sera généré d'une part, par la quantité d'azote apportée par ces PRO et minéralisée par le sol, et d'autre part, via la volatilisation des PRO, qui génère une re-déposition d'azote dans les sols. Le transport des PRO du lieu de production jusqu'au champ, ainsi que le traitement que peuvent subir certains PRO avant d'être apporté au champ comme fertilisant (compostage, séchage, digestion par un méthaniseur, etc…), émettent des gaz à effet de serre compris dans le bilan GES d'ABC'Terre.

Le paramétrage des PRO se fait par étape. Tout d'abord, il est demandé à l'utilisateur de :

1) Répertorier les **types de PRO** épandus sur le territoire,

2) Préciser la **dose de PRO apportée en moyenne** sur les cultures principales en fonction du type de PRO préalablement répertorié,

3) Indiquer la **matériel d'épandage** utilisé pour épandre le PRO (ce, pour l'ensemble des PRO répertorié),

4) Estimer la **distance moyenne** entre le lieu de production de PRO et le lieu d'épandage, **pour chaque PRO en fonction du type d'exploitation**. En effet, cette règle de décision permet de dissocier les éleveurs qui ont *a priori* moins de distance à parcourir pour épandre leur PRO que les céréaliers par exemple.

Pour faciliter cette estimation, quatre intervalles de distance sont proposés :

| 4 intervalles de distance proposés | Provenance correspondante               |
|------------------------------------|-----------------------------------------|
| $< 15$ km                          | de la ferme ou d'une ferme voisine      |
| $15$ ; 50 km 1                     | du territoire                           |
| 50 ; 100 km]                       | de la région                            |
| $>100$ km                          | d'une autre région ou d'un autre pays : |

*Tableau 2 : Intervalle de distances proposés pour estimer le transport effectué pour chaque PRO*

5) Pour chaque type d'exploitation, identifier les **cultures qui bénéficient d'un apport de PRO** (les cultures implantées et fertilisées par un PRO ne sont pas les mêmes selon les types d'exploitation).

6) Par type d'exploitation et pour chaque culture identifiée comme bénéficiant d'un PRO, préciser quels PRO sont épandus sur chacune de ces cultures (en fonction des types de PRO répertoriés en premier lieu) et estimer la **proportion de culture concernée par l'apport de chaque PRO identifié comme épandu sur la culture**.

Autrement dit, estimer pour chaque culture bénéficiant d'un PRO, la surface qui bénéficie d'un apport de PRO par rapport à la surface totale de la culture dans ce type d'exploitation (ex : 20% des blés des céréaliers bénéficient d'un PRO). Puis, répartir cette proportion dans les différents PRO épandus sur cette culture (ex : 10% des ces blés bénéficient d'un apport de fumier de bovins, les 10 autres % bénéficient de boues de station d'épuration).

Ce paramétrage est complexe mais néanmoins nécessaire pour connaître quels types de PRO sont épandus et à quelle fréquence d'apport **pour chaque culture en fonction du type d'exploitation** (informations nécessaires pour calculer le bilan humique et pour estimer la dose d'azote minéral apportée par culture et les émissions GES générées par la gestion des PRO).

Puis, les mêmes règles de décision sont appliquées pour les cultures intermédiaires, restituées d'une part, récoltées d'autre part, pour paramétrer la gestion des apports de PRO (si apport de PRO il y a sur ces cultures intermédiaires). Ainsi :

7) Pour chaque type d'exploitation, identifier les **cultures intermédiaire** (dont la biomasse est restituée) **qui bénéficient d'un apport de PRO**.

8) Par type d'exploitation et pour chaque culture intermédiaire identifiée comme bénéficiant d'un PRO, préciser quels PRO sont épandus sur chacune de ces CI et estimer la **proportion de CI concernée par l'apport de chaque PRO identifié**.

9) Pour chaque type d'exploitation, identifier les **cultures dérobées** (dont la biomasse est récoltée) **qui bénéficient d'un apport de PRO**.

10) Par type d'exploitation et pour chaque culture dérobée identifiée comme bénéficiant d'un PRO, préciser quels PRO sont épandus sur chacune de ces CD et estimer la **proportion de CD concernée par l'apport de chaque PRO identifié**.

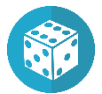

Enfin, une **répartition aléatoire des proportions de PRO** est effectuée **par culture** (principale/intermédiaire/dérobée) **et par type d'exploitation**.

Simeos-AMG a besoin d'une fréquence d'apport, traduite à l'échelle d'un territoire directement par le pourcentage d'apport d'un PRO pour une culture donnée (et pour un type d'exploitation). Néanmoins, l'application de la répartition aléatoire de ces pourcentages d'apport par culture est nécessaire pour le calcul de la dose d'azote minéral comme le bilan GES, pour lesquels un apport ou non d'un PRO sur la culture doit être renseigné pour réaliser les calculs.

#### **6. Irrigation**

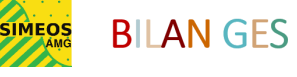

La gestion de l'irrigation impactera le calcul du bilan humique, donc les pertes de C sont fonction de l'humidité du sol, ainsi que le bilan des GES, dont la fabrication, la maintenance et l'usage du matériel émet du dioxyde de carbone.

Tout d'abord, un des paramétrages de l'outil RPG-Explorer (pour rappel, première étape de la méthode ABC'Terre) consistait à préciser pour chaque rotation reconstituée sur le territoire, si elle était irriguée ou non (en fonction des cultures présentes dans la rotation, du type de sol, de l'unité cartographique et donc sa zone géographique, etc…). Ainsi, le paramétrage de la dose d'irrigation, décrite ci-dessous, ne concernera que les cultures identifiées dans ces rotations, caractérisées au préalable comme irriguées.

Pour paramétrer l'irrigation sur le territoire, l'utilisateur commence par inventorier les cultures implantées qui sont irriguées. Puis, il estime le **volume d'eau apportée par culture en fonction de la classe de RU** (faible, moyenne et élevée), en millimètres.

Cette règle de décision se justifie par la volonté de paramétrer relativement simplement l'irrigation tout en prenant en considération les types de sol. Le choix de moduler le volume d'irrigation en fonction de la culture et de la classe de RU, s'est basé sur l'hypothèse que la gestion de l'irrigation se réfléchit en fonction de la culture (à forte valeur ajoutée ou non par exemple) et en fonction de la disponibilité en eau du type de sol concerné, traduite par la RU.

#### **7. Données météo**

Les données météorologiques demandées servent au paramétrage de Simeos-AMG, dont les pertes de C sont fonction, entre autres choses, du contexte climatique.

L'outil demande alors de fournir la température annuelle moyenne (en °C) ainsi que l'évapotranspiration et les précipitations annuelles moyennes (en mm).

#### **8. Reliquats Sortie Hiver (RSH)**

Le paramétrage des RSH sont nécessaires pour le calcul de la dose d'azote minéral apporté par culture. Le calcul se base sur les principaux postes du bilan azoté préconisé par le COMIFER (2013).

Les synthèses départementales, ou celles réalisées par les différents laboratoires français, sont hétérogènes dans leur formalisme. Il était difficile de construire une méthode universelle de paramétrage des RSH adaptée à toutes les régions françaises. Le choix s'est donc porté sur deux options de paramétrage, étudié avec le LDAR, laboratoire partenaire du projet ABC'Terre-2A.

Ainsi, la première option consiste à renseigner les valeurs de RSH de manière précise, si les synthèses disponibles sur les territoires le permettent, en fonction de la catégorie de **cultures précédentes**, la catégorie de **cultures suivantes** et la **classe de RU** (reflétant le potentiel de sol et dans certains cas le type de sol).

La deuxième option, simplifiée, permet à l'utilisateur de paramétrer les RSH en fonction de la catégorie de cultures précédentes et de la classe de RU.

#### **9. Azote absorbé pendant l'hiver (Nabs)**

Ce poste « Nabs » du bilan azoté permet de considérer l'azote absorbé par le colza et les céréales d'hiver pendant la période hivernale. Son paramétrage est facultatif ; des valeurs par défaut sont proposées à l'utilisateur (établies avec le LDAR).

Les méthodes de paramétrage, de Terre Inovia (anciennement CETIOM) pour le colza, et d'Arvalis pour les céréales d'hiver, se basent sur l'**estimation visuelle du développement de ces cultures pendant l'hiver** (à partir d'abaques).

#### **10. Doses d'azote minéral (dans certains cas)**

Pour certaines cultures, cultures fourragères ou plus atypiques sur le territoire français (ex : chicorée, ail, tabac…), il n'existe pas assez de références pour pouvoir appliquer la méthode de calcul de la dose Nmin ou pour pouvoir déterminer finement leurs pratiques de fertilisation.

**BILAN GFS** 

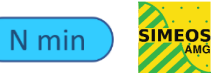

N min

Il sera donc demandé à l'utilisateur de renseigner directement la dose d'azote le plus souvent apportée sur la culture (si jamais elle est cultivée sur le territoire) à partir de références ou d'expertises locales.

Des valeurs par défaut sont déjà paramétrées, les utilisateurs sont libres de les laisser ou de les modifier. Pour plus de précisions sur lces valeurs, consulter le « **Guide méthodologique de calcul du bilan GES, intégrant le calcul de la dose d'azote minéral apporté** ».

Par ailleurs, si les doses d'azote minéral calculées par la méthode développée dans le cadre d'ABC'Terre-2A ne sont pas satisfaisante, ou, si l'utilisateur dispose de valeurs précises de doses Nmin sur certaines cultures très présentes sur le territoire, qui sont fonction du type de sol dans lesquelles elles sont implantées, alors une deuxième voie de paramétrage de la dose d'azote minéral est possible.

Elle consiste à saisir directement des doses d'azote minéral, rendant compte des pratiques réelles d'apports réalisés sur le territoire, en s'appuyant sur des bases de données locales construites à partir d'enquêtes sur les pratiques culturales principalement. Le paramétrage de ces doses se fait pour les cultures souhaitées par UTS.

Si cette voie de paramétrage, facultative, est privilégiée par l'utilisateur, alors le bilan GES se basera sur ces doses saisies pour les calculs qui incluent le facteur Nmin (et non pas les doses calculées par la méthode ABC'Terre).

#### **11. Itinéraires techniques et culturales (ITK)**

### **BILAN GES**

Pour connaître les émissions de GES liées aux passages des machines et à l'usage de certaines intrants, des informations détaillant l'itinéraire technique de chaque culture implantée sur le territoire sont demandées à l'utilisateur. Chaque matériel et type d'intrants ont leur facteurs d'émissions fonction respectivement du nombre de passage à l'hectare et de la quantité utilisée.

Ainsi, le type de matériel et le nombre de passage par matériel sont demandés pour paramétrer chaque étape du cycle cultural : le travail du sol en préparation du semi, le semi, les amendements, les traitements et la récolte.

Concernant les intrants, la quantité de semences utilisées, le ou les type(s) d'azote minéraux apportées et le fractionnement d'apport, ainsi que les quantités d'amendements apportés (P, K, CaCo3) sont demandées.

De même, pour évaluer les émissions GES des cultures intermédiaires, il est demandé à l'utilisateur de paramétrer : le matériel nécessaire au travail du sol, au semis, à la destruction ou la récolte, ainsi que la quantité de semences utilisées.